# JAWAHARLAL NEHRU TECHNOLOGICAL UNIVERSITY ANANTAPUR

(Established by Govt. of A.P., Act. No. 30 of 2008) ANANTHAPURAMU - 515 002 (A.P.) INDIA.

Prof. S. Krishnaiah

M.E., Ph.D

REGISTRAR

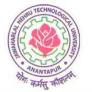

Phone : + 91-8554-272433 Fax : + 91-8554-272437 Mobile : + 91-99080 88806

e-mail : registrar@jntua.ac.in : sankranthi@rediffmail.com

Date: 16-02-2018

То

The Principals and Faculty of University Depts., Constituent & Affiliated colleges of JNTUA,

Sir/ Madam,

Subject : Govt. of India ICT program, e-Resource Spoken Tutorial (MOOCs) software courses to your students.

Jawaharlal Nehru Technological University, Anantapur has actively working with Spoken Tutorials, IIT Bombay which is an NMEICT, MHRD. Govt. Of India initiative to enhance IT skill set of our students. The audio video course material and certificates are provided for the same. The university agrees to include Spoken Tutorials as MOOCs for practical/lab courses, wherever possible.

Offered trainings are **Skill Oriented & Academic** importance (many of the offering are part of Lab course). Please make a note that students can refer to spoken tutorial material during their lab course timing in college and on personal computer through self learning mode.

All the Principals of constituent & affiliated colleges of JNTUA are requested to introduce this software training program in all departments. **JNTUA expects all the Principals to ensure the conductance of Spoken Tutorial Software Training for all departments in each semester and submit the status report at the end of each semester to Director of Academic Planning, JNTUA.** 

### Institute Activity :

- All the Affiliated & Constituent Colleges of JNTUA are requested to fill the attached Form A and B and plan for the Training in their respective colleges and send it on <u>samantsanchita@gmail.com</u> each start of each semester (July-Jan 2018-19).
- Colleges which are yet new to this Program should firstly appoint a Faculty Organiser(s) and make sure all departments start the Trainings.

- After planning and filling the forms make sure all the procedure i.e Semester Training Planner (see attached Instruction sheet to complete the STP) is filled for the planned courses on Spoken Tutorial website <a href="https://www.spoken-tutorial.org">www.spoken-tutorial.org</a> to consider the training as completed (before Aug-Feb 2018-19).
- At the end of each semester, status report to be submitted by Colleges to JNTUA and Andhra Training Coordinator (In Nov and April).

Faculty Coordinators need to contact Ms. Sanchita Samant, 09167330348, <u>samantsanchita@gmail.com</u>; if there is a query or lack of clarity during the entire process, so that the training program can be conducted with ease and with minimum efforts for faculty coordinators.

Nominated faculty coordinators kindly refer to attached Spoken Tutorial offerings matched with department requirements.

Yours faithfully, REG

| DEPARTMENT | YEAR | SEMESTER | Spoken Tutorial course suggestion                               |
|------------|------|----------|-----------------------------------------------------------------|
|            |      |          | www.spoken-tutorial.org                                         |
|            | I    | I        | C, C++                                                          |
|            |      | п        | Java                                                            |
|            | II   | III      | Linux-Ubuntu — operating systems                                |
| CSE        |      | IV       | PHPMySQL – database management                                  |
| CSE        | III  | V        | Python — web programming<br>Netbeans — Internet programming lab |
|            |      |          |                                                                 |
|            |      | VI       | Blender – computer graphics                                     |
|            | IV   | VII      | Drupal – Content management framework                           |
|            |      | VIII     | LaTeX – Useful for technical writing in projects                |

|      | I   | I    | C, C++                                                          |
|------|-----|------|-----------------------------------------------------------------|
|      |     | II   | Java                                                            |
|      | II  | III  | Linux-Ubuntu — operating systems                                |
|      |     | IV   | PHPMySQL – database management                                  |
| IT   | III | V    | Python — web programming<br>Netbeans — Internet programming lab |
|      |     | VI   | Blender – computer graphics                                     |
|      | IV  | VII  | Drupal – Content management framework                           |
|      |     | VIII | LaTeX – Useful for technical writing in projects                |
|      | Ι   | Ι    | C, C++                                                          |
|      |     | II   | Java                                                            |
| MECH | п   | III  | Scilab                                                          |
|      | III | V    | OpenFOAM – fluid mechanics                                      |
|      | IV  | VII  | LaTeX – Useful for technical writing in projects                |

|     | I   | Ι   | C, C++                                           |
|-----|-----|-----|--------------------------------------------------|
|     |     | II  | Java                                             |
| ECE | Π   | III | Scilab                                           |
|     | III | V   | Oscad                                            |
|     | IV  | VII | LaTeX – Useful for technical writing in projects |
|     | Ι   | Ι   | C, C++                                           |
|     |     | II  | Java                                             |
| EEE | Π   | III | Scilab                                           |
|     | III | V   | Oscad                                            |
|     | IV  | VII | LaTeX – Useful for technical writing in projects |

|                       | Ι   | I        | C, C++                                           |
|-----------------------|-----|----------|--------------------------------------------------|
|                       |     | II       | Java                                             |
| CIVIL                 | II  | III      | QCAD                                             |
|                       |     | IV       | GIMP                                             |
|                       | III | V        | Inkscape                                         |
|                       | IV  | VII      | LaTeX – Useful for technical writing in projects |
|                       | Ι   | Ι        | C, C++                                           |
| Chemical Engg         |     | II       | Java                                             |
|                       | п   | III /IV  | Ascend                                           |
|                       | I   | Ι        | C, C++                                           |
| Biotechnology<br>Engg |     | II       | Java                                             |
|                       | Π   | III / IV | Cell Designer                                    |

|     | I   | I    | C, C++                                                          |
|-----|-----|------|-----------------------------------------------------------------|
|     |     | II   | Java                                                            |
|     | II  | III  | Linux-Ubuntu – operating systems                                |
| МСА |     | IV   | PHPMySQL – database management                                  |
|     | III | V    | Python – web programming<br>Netbeans – Internet programming lab |
|     |     | VI   | Blender – computer graphics                                     |
|     | IV  | VII  | Drupal – Content management framework                           |
|     |     | VIII | LaTeX – Useful for technical writing in projects                |
|     | I   | I    | LibreOffice Writer, Impress, Calc                               |
|     |     | II   | LibreOffice Draw, Math, Base<br>Firefox                         |
| MBA | II  | III  | Blender                                                         |
|     |     | IV   | GIMP, Inkscape                                                  |

|                                                                          | Foi                       | ʻm `A'                                         |                                    |                        |                                          |
|--------------------------------------------------------------------------|---------------------------|------------------------------------------------|------------------------------------|------------------------|------------------------------------------|
|                                                                          |                           |                                                |                                    |                        | For doubts contact :                     |
| Mapping of Curriculum with suita<br>courses will be represe              | =                         |                                                |                                    | the ST                 | Ms. Sanchita Samant                      |
|                                                                          |                           |                                                |                                    |                        | samantsanchita@gmail.co<br>m             |
|                                                                          |                           |                                                |                                    |                        | Mob.: 09167330348                        |
| (Colleges to put the selected ST C<br>and to start viewing the course tu |                           |                                                |                                    |                        |                                          |
| Subject Course name                                                      | Recommende<br>d ST Course | ST<br>Course<br>Selectio<br>n                  | Stream<br>/ Dept.                  |                        | Implementation process                   |
|                                                                          |                           |                                                |                                    |                        | Complete activities per<br>Form `B' -    |
|                                                                          | College to con            | nplete an<br>ngr. Swap                         |                                    | o IITB ST              | When term/ semester<br>starts (July `18) |
|                                                                          |                           | Please<br>tick<br>mark<br>per<br>selectio<br>n | Please<br>fill in<br>dept.<br>Name | Semeste<br>r<br>Number | Proposed date to<br>complete Form 'B'    |
|                                                                          |                           |                                                |                                    |                        | (please fill in)                         |
| Faculty of Information and Communication<br>Engineering                  |                           |                                                |                                    |                        |                                          |
| Department of Computer Scier<br>Engg,IT, ECE                             | nce and                   |                                                |                                    |                        |                                          |
|                                                                          |                           |                                                |                                    |                        |                                          |

| Data Structures and Object Oriente                                                                | d C/C++                                                      |  |        |
|---------------------------------------------------------------------------------------------------|--------------------------------------------------------------|--|--------|
| Programming Laboratory.                                                                           |                                                              |  |        |
| Java programming                                                                                  | Java,<br>Netbeans                                            |  |        |
| OOPs with Java                                                                                    | Java                                                         |  |        |
| Operating systems                                                                                 | Linux-Ubuntu                                                 |  |        |
| Database management                                                                               | PHPMySQL                                                     |  |        |
| Electronic Lab                                                                                    | Arduino                                                      |  |        |
| Web programming                                                                                   | Python                                                       |  |        |
| Internet programming lab                                                                          | Perl, Ruby                                                   |  |        |
| Open Source Lab                                                                                   | Linux-<br>Ubuntu,<br>BASH                                    |  |        |
| Computer graphics                                                                                 | Blender                                                      |  |        |
| Content management framework                                                                      | Drupal, Git                                                  |  |        |
| Project Work                                                                                      | LaTeX -<br>Useful for<br>technical<br>writing in<br>projects |  |        |
| Faculty of Technology                                                                             |                                                              |  |        |
| <u>Department of Bio-Technology,</u><br><u>Engg, Petroleum Engineering a</u><br><u>Technology</u> |                                                              |  |        |
|                                                                                                   |                                                              |  | Page 9 |

| Computer Practice Laboratory                                   | C, C++                                              |  |  |
|----------------------------------------------------------------|-----------------------------------------------------|--|--|
| Data Structures and Object Oriented<br>Programming Laboratory. | Java                                                |  |  |
| Computational chemistry                                        | Avogadro                                            |  |  |
| Applied Chemistry Lab                                          | GchemPaint,<br>Avogadro                             |  |  |
| Biology Lab                                                    | Cell Designer,<br>Jmol<br>Applications              |  |  |
| ComputationalChemicalEngineeringL<br>ab                        | DWSIM                                               |  |  |
| Chemical process modelling                                     | Ascend; Open<br>Modelica                            |  |  |
| Mathematics                                                    | Scilab                                              |  |  |
| Computational Biology Lab                                      | Bio- python                                         |  |  |
| Fluid Mechanics Lab                                            | Open Foam                                           |  |  |
| Open Source Lab                                                | Linux-<br>Ubuntu,<br>BASH                           |  |  |
| Employability Skills                                           | Libre Office<br>Suite –<br>Writer, Calc,<br>Impress |  |  |

| Project Work                                          | LaTeX –<br>Useful for<br>technical<br>writing in<br>projects |  |  |
|-------------------------------------------------------|--------------------------------------------------------------|--|--|
| Faculty of Civil Engineering                          |                                                              |  |  |
| Department of Civil Engg                              |                                                              |  |  |
| Computer Practice Laboratory                          | C, C++                                                       |  |  |
| CAD Laboratory                                        | QCAD                                                         |  |  |
| CFD Lab                                               | Open Foam                                                    |  |  |
| Open Source Lab                                       | Linux-<br>Ubuntu,<br>BASH                                    |  |  |
| Computer Aided Building Drawing                       | Blender ,<br>Open<br>Modelica                                |  |  |
| Applied Chemistry Lab                                 | GChemPaint                                                   |  |  |
| Project Work                                          | LaTeX –<br>Useful for<br>technical<br>writing in<br>projects |  |  |
| Faculty of Electrical and Electron<br>Engineering     | nics                                                         |  |  |
| Department of Electrical and Ele<br>Instrumental Engg | ectronic Engg,                                               |  |  |
| Computer Practice Laboratory                          | C, C++, Java                                                 |  |  |

|                                                                                                    | 1 1                                                                                                    | I. | 1 |  |
|----------------------------------------------------------------------------------------------------|----------------------------------------------------------------------------------------------------|----|---|--|
| VLSI Design Laboratory                                                                                                    | Scilab,                                                                                                    |    |   |  |
|                                                                                                    | Arduino                                                                                                    |    |   |  |
|                                                                                                    |                                                                                                    |    |   |  |
| Open Source Lab                                                                                                    | Linux-                                                                                                    |    |   |  |
|                                                                                                    | Ubuntu,                                                                                                    |    |   |  |
|                                                                                                    | BASH                                                                                                    |    |   |  |
|                                                                                                    |                                                                                                    |    |   |  |
| Electron Devices and Electric                                                                                                    | Oscad; Kicad;                                                                                                    |    |   |  |
| Circuits Lab                                                                                                    | NgSpice                                                                                                    |    |   |  |
|                                                                                                    | rigopiee                                                                                                    |    |   |  |
| Electronics Laboratory                                                                                                    | Oscad; Kicad;                                                                                                    |    |   |  |
|                                                                                                    | NgSpice                                                                                                    |    |   |  |
| 1                                                                                                    |                                                                                                    |    |   |  |
| Project Work                                                                                                    | LaTeX –                                                                                                    |    |   |  |
|                                                                                                    | Useful for                                                                                                    |    |   |  |
|                                                                                                    | technical                                                                                                    |    |   |  |
|                                                                                                    | writing in                                                                                                    |    |   |  |
|                                                                                                    | projects                                                                                                    |    |   |  |
|                                                                                                    |                                                                                                    |    |   |  |
| Faculty of Mechanical Engineeri                                                                                                    | ng                                                                                                    |    |   |  |
| Faculty of Mechanical Engineeri<br>Department of Mechanical Engg<br>Engg, Aerospace engg, Automol                                                                                                    | ı, Industrial                                                                                                    |    |   |  |
| Department of Mechanical Engg                                                                                                    | ı, Industrial                                                                                                    |    |   |  |
| Department of Mechanical Engg<br>Engg, Aerospace engg, Automol<br>Computer Practice Laboratory                                                                                                    | <mark>J, Industrial</mark><br>bile Engg<br>C, Linux                                                                                                    |    |   |  |
| <u>Department of Mechanical Engg</u><br>Engg, Aerospace engg, Automol                                                                                                    | I, Industrial<br>bile Engg<br>C, Linux<br>Oscad; Kicad;                                                                                                    |    |   |  |
| Department of Mechanical Engg<br>Engg, Aerospace engg, Automol<br>Computer Practice Laboratory                                                                                                    | <mark>J, Industrial</mark><br>bile Engg<br>C, Linux                                                                                                    |    |   |  |
| Department of Mechanical Engo<br>Engg, Aerospace engg, Automol<br>Computer Practice Laboratory<br>Electrical Engineering Laboratory                                                                                                 | I, Industrial<br>bile Engg<br>C, Linux<br>Oscad; Kicad;<br>NgSpice                                                                                            |    |   |  |
| Department of Mechanical Engg<br>Engg, Aerospace engg, Automol<br>Computer Practice Laboratory<br>Electrical Engineering Laboratory                                                                                                 | I, Industrial<br>bile Engg<br>C, Linux<br>Oscad; Kicad;                                                                                                    |    |   |  |
| Department of Mechanical Engo<br>Engg, Aerospace engg, Automol<br>Computer Practice Laboratory<br>Electrical Engineering Laboratory                                                                                                 | I, Industrial<br>bile Engg<br>C, Linux<br>Oscad; Kicad;<br>NgSpice                                                                                            |    |   |  |
| Department of Mechanical Engg<br>Engg, Aerospace engg, Automol<br>Computer Practice Laboratory<br>Electrical Engineering Laboratory                                                                                                 | I, Industrial<br>bile Engg<br>C, Linux<br>Oscad; Kicad;<br>NgSpice                                                                                            |    |   |  |
| Department of Mechanical Engo<br>Engg, Aerospace engg, Automol<br>Computer Practice Laboratory<br>Electrical Engineering Laboratory<br>Fluid Mechanics and Machinery<br>Laboratory                                                  | J. Industrial         bile Engg         C, Linux         Oscad; Kicad;         NgSpice         OpenFoam                                                       |    |   |  |
| Department of Mechanical Engg<br>Engg, Aerospace engg, Automol<br>Computer Practice Laboratory<br>Electrical Engineering Laboratory                                                                                                 | I, Industrial<br>bile Engg<br>C, Linux<br>Oscad; Kicad;<br>NgSpice                                                                                            |    |   |  |
| Department of Mechanical Engo<br>Engg, Aerospace engg, Automol<br>Computer Practice Laboratory<br>Electrical Engineering Laboratory<br>Fluid Mechanics and Machinery<br>Laboratory                                                  | J. Industrial         bile Engg         C, Linux         C, Linux         Oscad; Kicad;         NgSpice         OpenFoam         QCAD ; Open                  |    |   |  |
| Department of Mechanical Engo<br>Engg, Aerospace engg, Automol<br>Computer Practice Laboratory<br>Electrical Engineering Laboratory<br>Fluid Mechanics and Machinery<br>Laboratory                                                  | J. Industrial         bile Engg         C, Linux         C, Linux         Oscad; Kicad;         NgSpice         OpenFoam         QCAD ; Open                  |    |   |  |
| Department of Mechanical Engo<br>Engg, Aerospace engg, Automol<br>Computer Practice Laboratory<br>Electrical Engineering Laboratory<br>Fluid Mechanics and Machinery<br>Laboratory<br>C.A.D. / C.A.M. Laboratory                    | J. Industrial         bile Engg         C, Linux         C, Linux         Oscad; Kicad;         NgSpice         OpenFoam         QCAD ; Open         Modelica |    |   |  |
| Department of Mechanical Engo<br>Engg, Aerospace engg, Automol<br>Computer Practice Laboratory<br>Electrical Engineering Laboratory<br>Fluid Mechanics and Machinery<br>Laboratory<br>C.A.D. / C.A.M. Laboratory<br>Mathematics –II | J. Industrial   bile Engg   C, Linux   C, Linux   Oscad; Kicad;   NgSpice   OpenFoam   QCAD ; Open   Modelica   Scilab                                        |    |   |  |
| Department of Mechanical Engo<br>Engg, Aerospace engg, Automol<br>Computer Practice Laboratory<br>Electrical Engineering Laboratory<br>Fluid Mechanics and Machinery<br>Laboratory<br>C.A.D. / C.A.M. Laboratory                    | J. Industrial   bile Engg   C, Linux   C, Linux   Oscad; Kicad;   NgSpice   OpenFoam   QCAD ; Open   Modelica   Scilab                                        |    |   |  |

| Open Source Lab                     | Linux-<br>Ubuntu,<br>BASH                                    |  |  |  |
|-------------------------------------|--------------------------------------------------------------|--|--|--|
| Employability Skills                | Python                                                       |  |  |  |
| Project Work                        | LaTeX –<br>Useful for<br>technical<br>writing in<br>projects |  |  |  |
| Faculty of Management Science       |                                                              |  |  |  |
| MCA, MBA                            |                                                              |  |  |  |
| C programming                       | C/C++                                                        |  |  |  |
| Data Structures and Object Oriented | C/C++                                                        |  |  |  |
| Programming Laboratory.             |                                                              |  |  |  |
| Java programming                    | Java,<br>Netbeans                                            |  |  |  |
| OOPs with Java                      | Java                                                         |  |  |  |
| Operating systems                   | Linux-Ubuntu                                                 |  |  |  |
| Database management                 | PHPMySQL                                                     |  |  |  |
| Web programming                     | Python                                                       |  |  |  |
| Internet programming lab            | Perl, Ruby                                                   |  |  |  |
| Open Source Lab                     | Linux-<br>Ubuntu,<br>BASH                                    |  |  |  |
|                                     |                                                              |  |  |  |

| Computer graphics            | Blender                                                      |
|------------------------------|--------------------------------------------------------------|
| Content management framework | Drupal                                                       |
| Graphic and multimedia lab   | GIMP,<br>Blender                                             |
| Project Work                 | LaTeX -<br>Useful for<br>technical<br>writing in<br>projects |

| Form B - To be completed in July 2018<br>College Name :- |     |    |                 |                          |                 |              |                                    |
|----------------------------------------------------------|-----|----|-----------------|--------------------------|-----------------|--------------|------------------------------------|
|                                                          |     |    |                 |                          |                 |              |                                    |
|                                                          |     |    |                 | Session<br>Start<br>date | Master<br>Batch | STPs         | Participant<br>List/<br>Attendance |
| Eg. : -                                                  |     |    |                 |                          |                 |              |                                    |
| Computer<br>Science Engg.                                | XYZ | I  | C, Java         | July<br>7th              | 19th<br>June    | 22nd<br>June | July<br>7th/8th                    |
| 1                                                        |     | II | C++,<br>Blender |                          |                 |              |                                    |

## Instructions on how to proceed from Course Selection Plan (CSP) in Forms A&B to Semester Training Planner (STP) Summary

Happy to see that you have already submitted the filled Forms A and B. Planning in advance is a must so now please proceed with completing the STP from our website. *This will be a guide to enable your Master Batches to avail of the best suited courses for them.* 

# STEPS TO FILL THE SEMESTER TRAINING PLANNER FORM (To be completed within 2 days of Session Start Date mentioned in Form B)

- Login to www.spoken-tutorial.org
- Keep your already filled Forms A and B ready and complete filling the <u>Semester Training</u> <u>Planner (STP)</u>

# For Example - If you have planned for Computer Science Department -PHP - 2015, Java - 2016, C and Cpp - 2017 batch in July 2017, Semester - Then you proceed per the steps as mentioned below.

- Select Department Computer Science
- Select Batch: Department and Year 2017
- Training Type:
  - a. Select Software course Outside lab hours.
  - b. Select Software course Mapped in lab hours.
  - c. Select Software course Unmapped in lab hours.
- Fill Semester Start Date "3<sup>rd</sup> July 2017"
- Select Software course: (List of Foss) C and CPP
- Click on "Submit"

### In the same way fill the STPs for other 2 batches also.

eg. Select Year 2016, Select Software course Java AND Select Year 2015, Select Software course PHP

### **IMPORTANT**

- Now you have finished the STPs for Computer Science Dept. Similarly proceed for other departments if your Forms A & B mention Course Selection Plans for them.
- The STPs must be perfectly matched with the courses and departments listed in Forms A & B.
- You have to upload the Master Batch list within 2 days of the date mentioned for the same in Form B. : – <u>Instruction to upload Master Batch list</u>
- As soon as you complete submitting Semester Training Planner, make sure you select the participant list in that week itself.
- After you complete the last step <u>Select Participant List</u> your training will be complete.
- After 5-6 weeks of Training, fix a date for when to conduct the assessment test, in order to get the Certificates. :- <u>Instruction to make Test Request</u>

### For help contact Sanchita at Mob.: 09167330348